# **aplicativobetano - 2024/08/25 Notícias de Inteligência ! (pdf)**

#### **Autor: symphonyinn.com Palavras-chave: aplicativobetano**

#### **Resumo:**

#### **aplicativobetano : Cadastre-se em symphonyinn.com e descubra benefícios incríveis!**

Propriedade da Kaizen Gaming International Ltd,Betano é uma plataforma de apostas esportivas legítima com: bônus bônus. Betano lançado pela primeira vez em **aplicativobetano** 2024, mas desde então, expandiu-se para vários outros países. Nossa revisão Betanos, encontrou um bônus de boas-vindas emocionante para novos jogadores e outras ofertas de bônus. Durante todo o ano.

Kaizen Jogos JogosBetano, um operador líder em **aplicativobetano** apostas esportivas e jogos online, atualmente ativo em **aplicativobetano** 9 mercados na Europa e na América Latina, ao mesmo tempo em **aplicativobetano** que se expande na America do Norte e no mundo. África.

#### **conteúdo:**

## **aplicativobetano - 2024/08/25 Notícias de Inteligência ! (pdf)**

Os cinco anos de experincia da Ana a

trabalhar para casas de apostas de renome, como a Betway e Casino 6 Solverde, ensinaram-lhe tudo sobre o melhor e o pior das casas de apostas online. Desde que se juntou ao Aposta 6 Legal, h 3 anos, que partilha a **aplicativobetano** experincia com os nossos leitores, dando-lhes informao em **aplicativobetano** primeira-mo sobre esta 6 indstria. Ler Mais

## **aplicativobetano**

Você está procurando uma plataforma de apostas on-line confiável e fiável? Não procure mais do que Betano! Com um amplo leque dos esportes, mercados para escolher entre você nunca estará com poucas opções. Mas antes da **aplicativobetano** partida apostar pode estar se perguntando: onde posso baixar o aplicativo betanoso?"

## **aplicativobetano**

O aplicativo Betano está disponível para dispositivos iOS e Android, tornando-o acessível a uma ampla gama de usuários. Para baixar o app siga estes passos simples:

- 1. Abra a loja de aplicativos do seu dispositivo (por exemplo, App Store no iOS ou Google Playstore em **aplicativobetano** Android)
- 2. "Betano" na barra de pesquisa
- 3. Clique no ícone do aplicativo Betano para abrir **aplicativobetano** página.
- 4. Toque no botão "Baixar" ou "Instalar" para iniciar o processo de download.
- 5. Aguarde o aplicativo baixar e instalar no seu dispositivo.

### **Como se registrar no Betano**

Depois de baixar o aplicativo, você precisará registrar uma conta para começar a apostar. Aqui está um guia passo-a -passo sobre como fazer isso:

- 1. Abra o aplicativo Betano no seu dispositivo.
- 2. Toque no botão "Registrar"
- 3. Preencha as informações pessoais necessárias, incluindo seu nome e endereço de email.
- 4. Crie um nome de usuário e senha exclusivos para **aplicativobetano** conta.
- 5. Leia e concorde com os termos de uso.
- 6. Toque em **aplicativobetano** "Registrar" para concluir o processo.

## **Características de Betano**

Agora que você tem **aplicativobetano** conta Betano configurada, vamos dar uma olhada em **aplicativobetano** alguns dos recursos para torná-la tão boa plataforma de apostas online:

- Grande variedade de esportes e mercados: Betano oferece uma ampla gama para você apostar, incluindo futebol americano.
- Odds competitivas: Betano oferece orcas competitivos para todos os seus mercados, garantindo que você obtenha a melhor relação qualidade-preço.
- Apostas em **aplicativobetano** jogo: O recurso de apostas in-play da Betano permite que você faça apostadas nas partidas contínua, proporcionando uma experiência emocionante e envolvente.
- Transmissão ao vivo: Betano também oferece transmissão em **aplicativobetano** tempo real para certos eventos, dando-lhe a oportunidade de assistir à ação se desenrolar enquanto você aposta.
- Segurança e confiabilidade: Betano leva a segurança, confiança de forma séria usando tecnologia avançada para proteger suas informações pessoais.

## **Conclusão**

Agora que você sabe como baixar o aplicativo Betano e registrar uma conta, está pronto para começar a apostar em **aplicativobetano** seus esportes favoritos! Com **aplicativobetano** ampla gama de desportos ou mercados. Odd competitivo é um interface amigável ao usuário; betanos são as plataformas perfeita pra quem quer levar suas experiências online até outro nível? Então do quê vocês estão esperando por isso mesmo Baixe hoje no app da empresa:

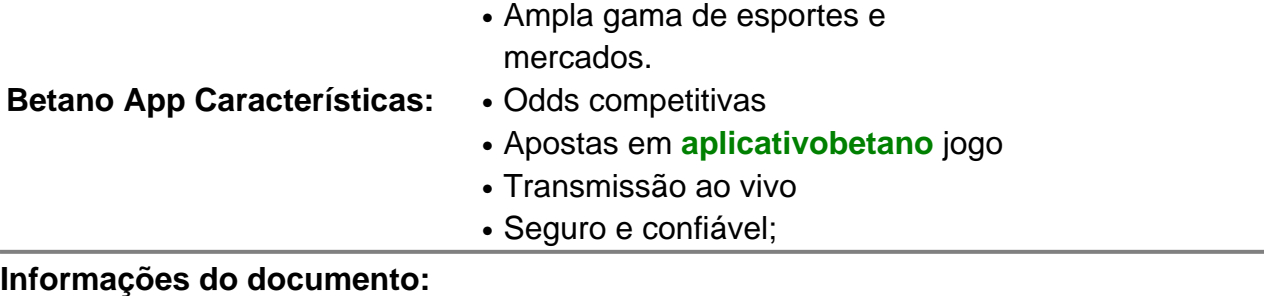

Autor: symphonyinn.com Assunto: aplicativobetano Palavras-chave: **aplicativobetano - 2024/08/25 Notícias de Inteligência ! (pdf)** Data de lançamento de: 2024-08-25

#### **Referências Bibliográficas:**

- 1. [jogos grátis slot las vegas](/jogos-gr�tis-slot-las-vegas-2024-08-25-id-33348.pdf)
- 2. [google eu quero jogar um jogo](/google-eu-quero-jogar-um-jogo-2024-08-25-id-28707.pdf)
- 3. [bônus de inscrição no cassino online](/b�nus-de-inscri��o-no-cas-sino-online-2024-08-25-id-14201.pdf)
- 4. <u>[criar roleta da sorte online](https://www.dimen.com.br/category-news/br/criar-roleta-da-sorte-online-2024-08-25-id-22864.htm)</u>